# Pre-Informe Experiencia 3 Laboratorio de Integracion Tecnologica

### Gianni Carlini B. 201773105-2

### Pregunta 1: Investigacion de Conceptos

#### a.

Los lenguajes de descripción de hardware son usados para modelar la arquitectura y comportamiento de sistemas electrónicos permitiendo documentar las interconexiones y el comportamiento de un circuito electrónico, sin nececidad de tener dependecia del hardware. Es el LDH es muy similar a un lenguaje de programacion pero este no programa nada solo describe un hardware donde cada expresión o "instrucción" corresponde a la operación de un bloque de circuito electronico contrario a un LP que sirven para programar una serie de instrucciones las cuales permitiran que el procesador las ejecute.

#### b.

El tipo wire actúan como cables reales en los circuitos son de asignamiento continuo y solo tienen un valor cuando esta activo u asignado por lo cual tampoco puede guardar valores.

El tipo reg mantiene sus valores(o alamcena visto de otra forma) hasta que se les asigna otro valor, como un componente de hardware de registro.

Finalmente logic es la versión mejorada de la forma de reg en SystemVerilog, la cual puede ser usada en asignaciones continuas, puertas y módulos además de tambien se usada como variable si se le requiere.

#### c.

- assign : Es usada en las variables tipo wire o algun otro tipo de cable donde los datos puedan se controlados continuamente con un valor el cual comprende una constante o un grupo de señales, al ser usado en logica combinacional este se usa fuera de los bloques de proceso.
- $\bullet =:$  Conocida como asignacion con bloqueo se usa dentro de un bloque (always o initial), la asignacion de este se realiza al instante y si no se realiza posteriores no podrían ejecutarse hasta que el bloque le asigne un valor.
- $\bullet \leq$  : llamada asignación sin bloqueo, en esta los valores no son visibles hasta que se haya procesado todo el bloque y en ese instante se asignan, comunmente se utiliza para la asignación dentro de bloques always los cuales son sensibles al borde como se les dice.

#### d.

- reg : corresponde a la asignacion de tipo registro.
- $[15:0]$ : el tamaño de la variable la cual es de 16 bits.
- g : nombre de la variable.
- $\bullet$  = : asignacion con bloqueo de la variable.
- 16'hA6B2 : es el valor de la asignacion en este caso se interpreta (tamaño)'(base)(valor) donde es de tamaño 16 en base hexadecilam y el valor asignado es A6B2 oen binario 1010011010110010.

Al estar todo dentro de un bloque  $always_f f$  y tener asignaciones del tipo con y sin bloqueo se producira un delay donde la asignacion sin bloqueo se producira al finalizar el bloque y la con bloque aunque sea asignado imediatamente no influye fuera de esta hasta la finalizacion, por lo cual al salir del bloque first tendra un valor de 1, arr de 0111 y second de 1 y justamente luego de esto se cambiara su valor con el assing del inicio.

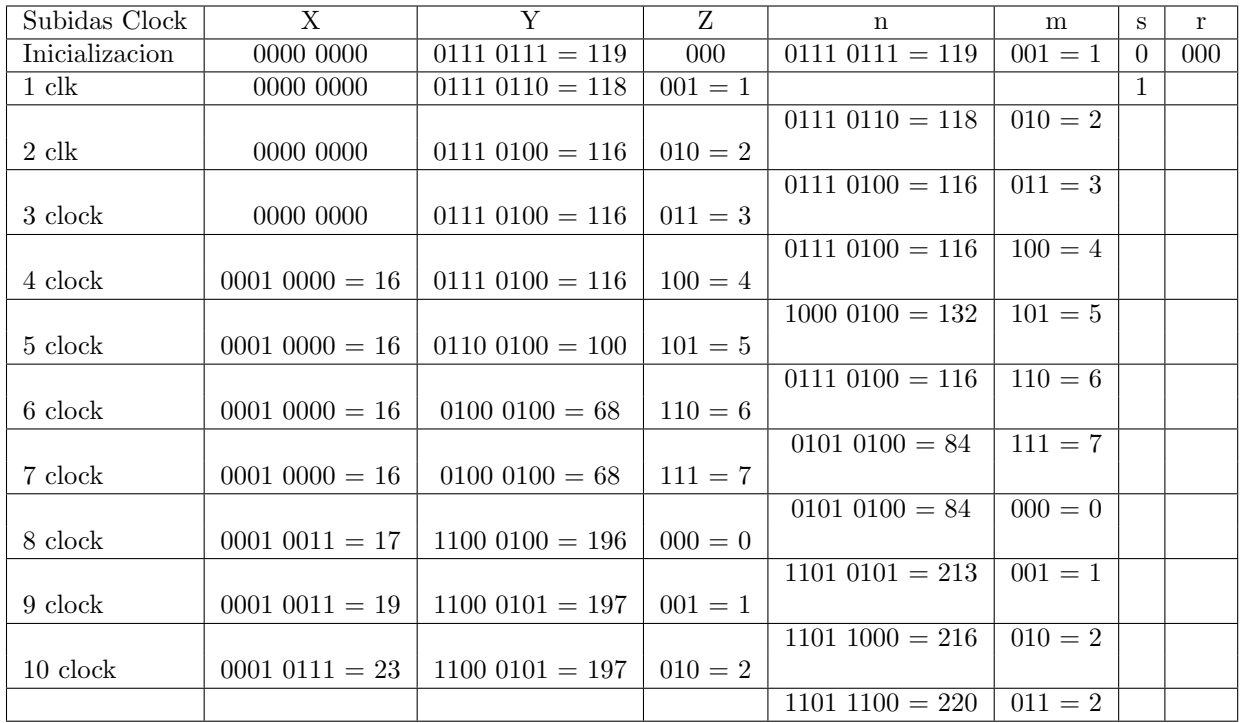

### Pregunta 2: Analisis de Codigo

## Pregunta 3: Diseño de Modulo

El contador esta definido en 5 bits por lo cual tomara los valores [0:31] de los cuales solo concuerdan con la serie de Fibonacci los valores 0,1,2,3,5,8,13,21 para los cuales mostrara un 1 el boleano.

```
contador.sv
```

```
1 module contador (clk, contador, bool_f);
2 input logic clk; // clock
3 output logic [4:0] contador ; // contador de output
4 output logic bool_f; // booleano de output
5 reg [4:0] i=0; // inicializador en 0
6 assign contador = i ; // asignamos el valor a contador
7 assign bool_f= ((\text{ 'contact } [4]) \& (\text{ 'contact } [3]) \& (\text{ 'contact } [2])) | //A'B'C' +
          A'C'D'E' + A'CD'E + B'CD'E8 ( ((\text{ 'contador [4] }) \& (\text{ 'contador [2] }) \& (\text{ 'contador [1] }) \& (\text{ 'contador [0] }))
9 ( (\infty contador [4]) \& (contador [2]) \& (\infty contador [1]) \& (contador [0])) |
10 ((\text{``contact [3]}) \& (\text{contador [2]}) \& (\text{``contact [1]}) \& (\text{contador [0]}));11 always_ff@(posedge clk) begin
12 i \leq i +1'b1; // sumamos 1 al contador
13 end
14 endmodule
```
e.

Para el boleano se uso un mapa de karnaugh para los 32 bits adjutandolo:

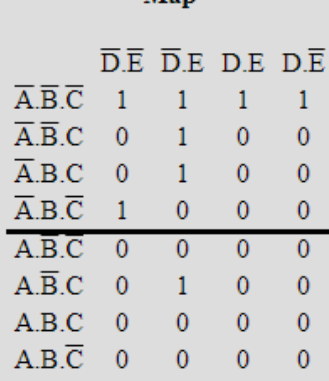

Quedando los siguientes grupo y una ecuacion para el modelado:

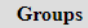

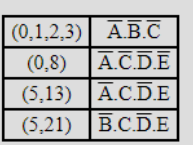

 $\mathbf{y} = \mathbf{A}'\mathbf{B}'\mathbf{C}' + \mathbf{A}'\mathbf{C}'\mathbf{D}'\mathbf{E}' + \mathbf{A}'\mathbf{C}\mathbf{D}'\mathbf{E} + \mathbf{B}'\mathbf{C}\mathbf{D}'\mathbf{E}$ 

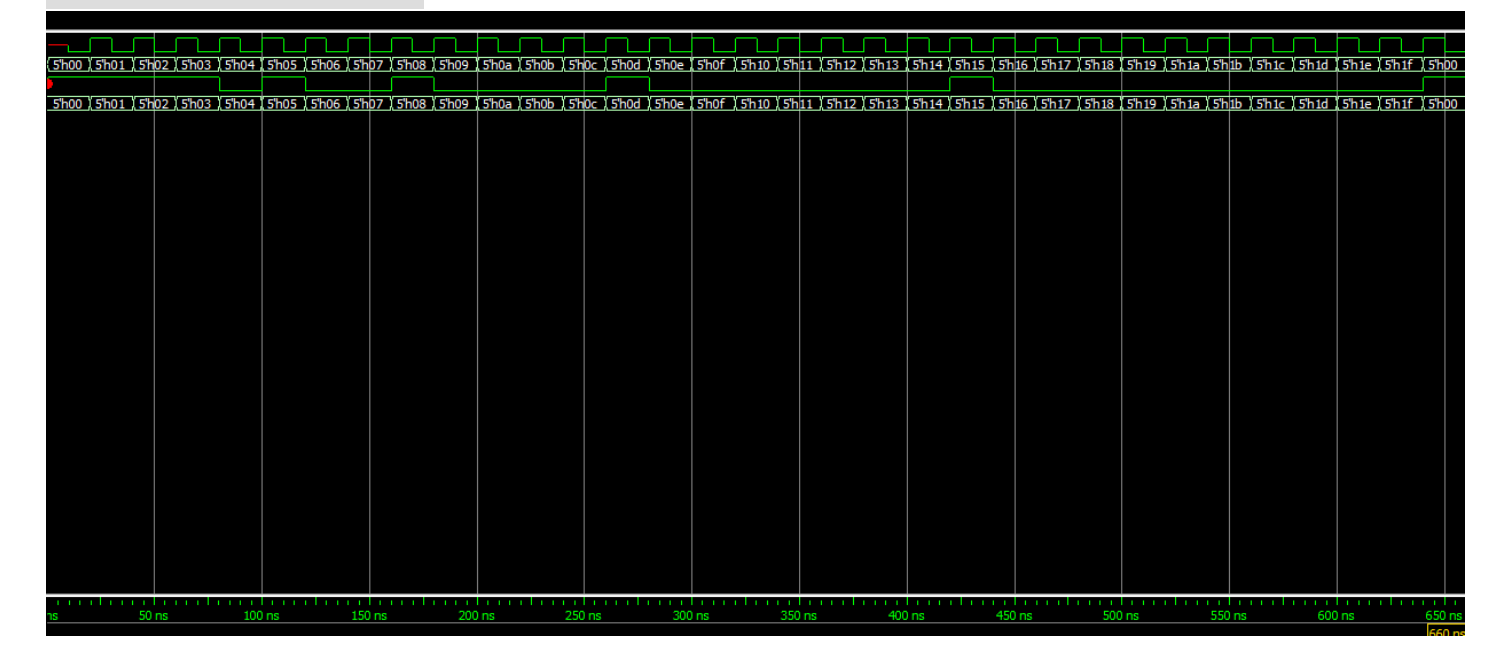